## Wydział Infrastruktury i Rozwoju ŚUW

https://ir.kielce.uw.gov.pl/ir/rzadowy/nabory-wnioskow-o-dofinansowan/202/20603,BFDS2021-Wzory-dokumentow-do-sporza dzenia-aneksow-umow-z-zakresu-poprawy-bezpiec.html 16.07.2024, 08:23

B/FDS/2021 - Wzory dokumentów do sporządzenia aneksów umów z zakresu poprawy bezpieczeństwa ruchu pieszych w obszarze oddziaływania przejść dla pieszych (nabór przejścia 2021)

W celu sporządzenia aneksu do umowy z naboru B/2021 należy przedłożyć następujące dokumenty:

- potwierdzoną za zgodność z oryginałem kopię umowy z wykonawcą zadania
- zał. nr 2 harmonogram rzeczowo finansowy
- zał. nr 3 harmonogram przekazywania środków RFRD na zadanie
- oświadczenie VAT
- numer rachunku bankowego dedykowanego do obsługi środków Funduszu
- Pliki do pobrania
	- [Zał. nr 2 harmonogram rzeczowo finansowy](https://ir.kielce.uw.gov.pl/download/13/38074/Zalaczniknr2-harmonogramrzeczowo-finansowy.docx) 20.51 KB **DOCX** Data publikacji : 07.12.2021 10:00
	- [Zał. nr 3 harmonogram przekazywania środków RFRD na zadanie](https://ir.kielce.uw.gov.pl/download/13/38075/Zalaczniknr3-harmonogramprzekazywaniasrodkowRFRDnazadanie.xlsx) xusx 11.31 KB Data publikacji : 07.12.2021 10:00
	- [Oświadczenie VAT](https://ir.kielce.uw.gov.pl/download/13/38076/OswiadczenieVAT.doc) **DOC** 29 KB Data publikacji : 07.12.2021 10:00

## Metryka strony

Data publikacji : 07.12.2021 Data modyfikacji : 13.11.2023 [Rejestr zmian](https://ir.kielce.uw.gov.pl/ir/changelog/20603,dok.html) Osoba publikująca: Małgorzata Jałosińska

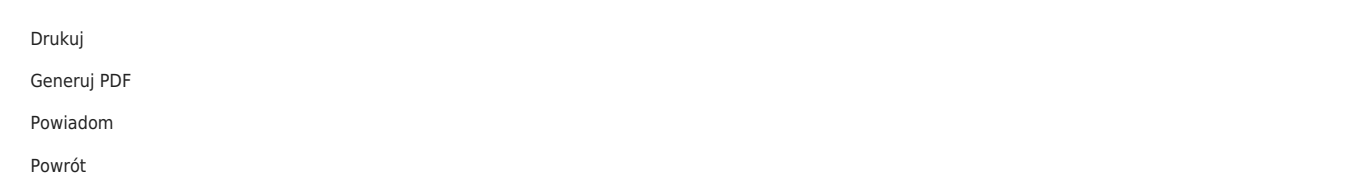